# **como apostar online na lotofácil**

- 1. como apostar online na lotofácil
- 2. como apostar online na lotofácil :regulamentação das apostas esportivas no brasil 2024
- 3. como apostar online na lotofácil :sites de apostas esportivas gratis

#### **como apostar online na lotofácil**

#### Resumo:

**como apostar online na lotofácil : Inscreva-se em ecobioconsultoria.com.br e descubra o tesouro das apostas! Ganhe um bônus especial e inicie sua busca pela fortuna!**  contente:

Tudo começou há uns sete meses, quando eu estava procurando algo novo e emocionante para jogar em como apostar online na lotofácil meu tempo livre. Descobri o Aviator em como apostar online na lotofácil um site de apostas popular e fiquei imediatamente intrigado. Depois de ler as regras e assistir a alguns tutoriais, decidi dar uma chance e jogar com um valor mínimo de R\$ 0,70.

O objetivo básico do jogo é simples: apostar em como apostar online na lotofácil um voo de avião e encaixar como apostar online na lotofácil aposta antes que ele "pouse", ou seja, o multiplicador chegar ao máximo. Se você conseguir parar a aposta a tempo, ganha a aposta multiplicada pelo valor do multiplicador no momento da parada. Se não conseguir parar a tempo, perde a aposta. Há também outras funções como a "Auto Cashout" e a "Bet Slider" que fazem o jogo ainda mais emocionante e estratégico.

No início, eu jogava apenas algumas partidas por dia e pouco a pouco fui melhorando minhas habilidades e compreendendo os movimentos do jogo. Acompanhando a trajetória do avião, controlar os impulsos e sentir o momento certo para encaixar a aposta é fundamental no Aviator. Com o passar do tempo fui descobrindo varias dicas e estratégias através de diversos sites como F12 bet, Betmotion, Novibet e Betfair que tem dicas e bônus especiais para o jogo. No site oGol tem um tutorial bem interessante que ensina como jogar.

Conforme meus ganhos foram aumentando, eu também fui aumentando os valores das apostas e experimentando as novas funções disponíveis na Betano e no KTO, onde encontrei bônus exclusivos e Cashback, o que me ajudou a maximizar minhas chances de vitória. O montante máximo de R\$ 500 por aposta é um diferencial dos sites de apostas e mantém o jogo menos arriscado.

Atualmente, eu jogaria regularmente algumas partidas por dia e já fiz muitos amigos no processo que também jogam o Aviator, o que tornou a experiência ainda mais agradável. Eu gosto muito de participar dos torneios Aviator que as plataformas promovem, pois é uma ótima forma de competir, se divertir e ganhar alguns prêmios à mais.

#### [7games android 7.0 download apk](https://www.dimen.com.br/7games-android-7.0-download-apk-2024-06-29-id-1416.html)

Uma aposta de round robin (Rr) permite combinas vários parlay a em como apostar online na lotofácil uma rodada.

to mais seleções você fizer, + combinaçõesde paralow Você terá na como apostar online na lotofácil RRA!Uma vez que

e faça suas seleção com outra cerra irá criar pareslas De todas as variedades possíveis entre elas: O e é um espera porRobina redonda(re"? "(EUA ) - DraftKingS Centro se Ajuda help-draftkingis Pagamento geral maior; Os ganhos são automaticamente reinvestidos da ma corrida ou tipo como soma Em como apostar online na lotofácil outro estilo raça E oferta... Conteúdo tabtouk.pt :

cms-content.: Aprim

### **como apostar online na lotofácil :regulamentação das apostas esportivas no brasil 2024**

Bem-vindo ao Bet365, o maior site de apostas do mundo! Aqui você pode apostar em como apostar online na lotofácil todos os seus esportes favoritos e ganhar muito dinheiro. O Bet365 oferece uma ampla gama de opções de apostas, incluindo apostas ao vivo, apostas pré-jogo e apostas de longo prazo. Você também pode aproveitar nossas promoções e bônus exclusivos para aumentar seus ganhos. Comece a apostar hoje e veja o quanto você pode ganhar!

pergunta: Como faço para me inscrever no Bet365?

resposta: Inscrever-se no Bet365 é fácil! Basta visitar nosso site e clicar no botão "Inscrever-se". Em seguida, preencha o formulário com seus dados pessoais e crie uma conta.

**Q1:** Quando é a próxima Copa América nos EUA?

A resposta não está diretamente disponível no trecho de HTML fornecido. Será necessário verificar em outras fontes sobre a data da Copa América de 2024 nos EUA.

**Q2:** Quais times irão participar da Copa América 2024 nos EUA?

A resposta não está diretamente disponível no trecho de HTML fornecido. Será necessário verificar em outras fontes sobre os times que participarão da Copa América de 2024 nos EUA. **Q3:** Qual será o cronograma dos jogos da Copa América 2024 nos EUA?

A resposta não está diretamente disponível no trecho de HTML fornecido. Será necessário verificar em outras fontes sobre o cronograma dos jogos da Copa América de 2024 nos EUA.

**Q4:** A Copa América acontecerá pela segunda vez nos EUA?

Sim, esta será a segunda vez que a Copa América ocorrerá nos EUA, de acordo com o trecho de HTML fornecido.

### **como apostar online na lotofácil :sites de apostas esportivas gratis**

## **Ministro Departamento de Defesa da Rússia é Detido como apostar online na lotofácil Suspeita de Tomada de Propina**

O Comitê Investigativo da Rússia anunciou como apostar online na lotofácil terça-feira o dirigente detido, acusado de tomada de propina, mas não forneceu detalhes sobre as acusações. Timur Ivanov, um dos 12 vice-ministrados de Defesa, foi detido sob suspeita de tomar uma propina particularmente grande, um crime punível com pena de prisão de até 15 anos. Fontes russas disseram que Ivanov é o funcionário mais alto da Rússia a enfrentar tais acusações desde que o país invadiu a Ucrânia como apostar online na lotofácil fevereiro de 2024.

#### **Detalhes da História**

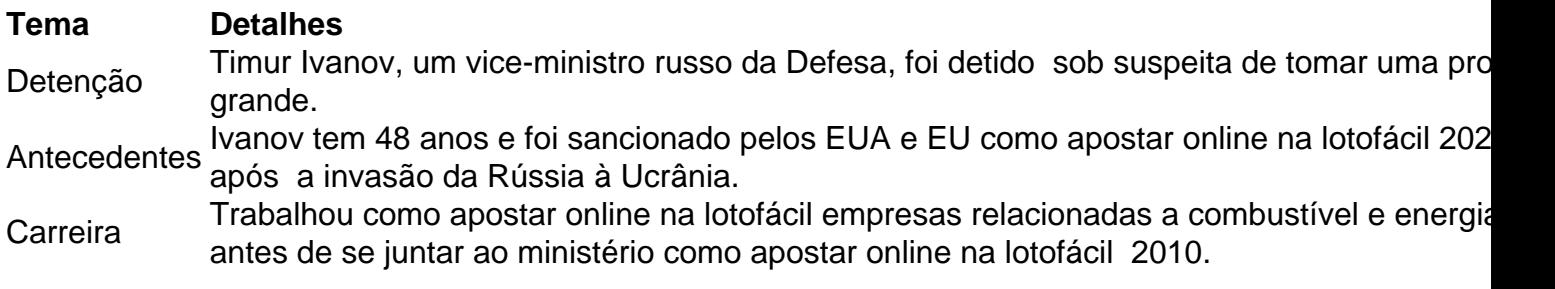

Caso **Navalny** Fundação Anti-Corrupção (FBK) publicou uma investigação como apostar online na lotofác 2024 ligando Ivanov a construções lucrativas.

A FBK, criada por Alexei Navalny, apontou que o vice-ministro se divorciou para que como apostar online na lotofácil ex-esposa evitasse as sanções da UE.

Navalny, um importante líder da oposição, morreu como apostar online na lotofácil fevereiro de 2024 enquanto cumpria pena de prisão na Rússia.

A maioria dos líderes da oposição russa se encontra como apostar online na lotofácil exílio ou é mantida presa.

Reuters, Associated Press e Agence France-Presse contribuíram para este relatório.

Author: ecobioconsultoria.com.br

Subject: como apostar online na lotofácil

Keywords: como apostar online na lotofácil

Update: 2024/6/29 13:55:51